## **Command Line Switches**

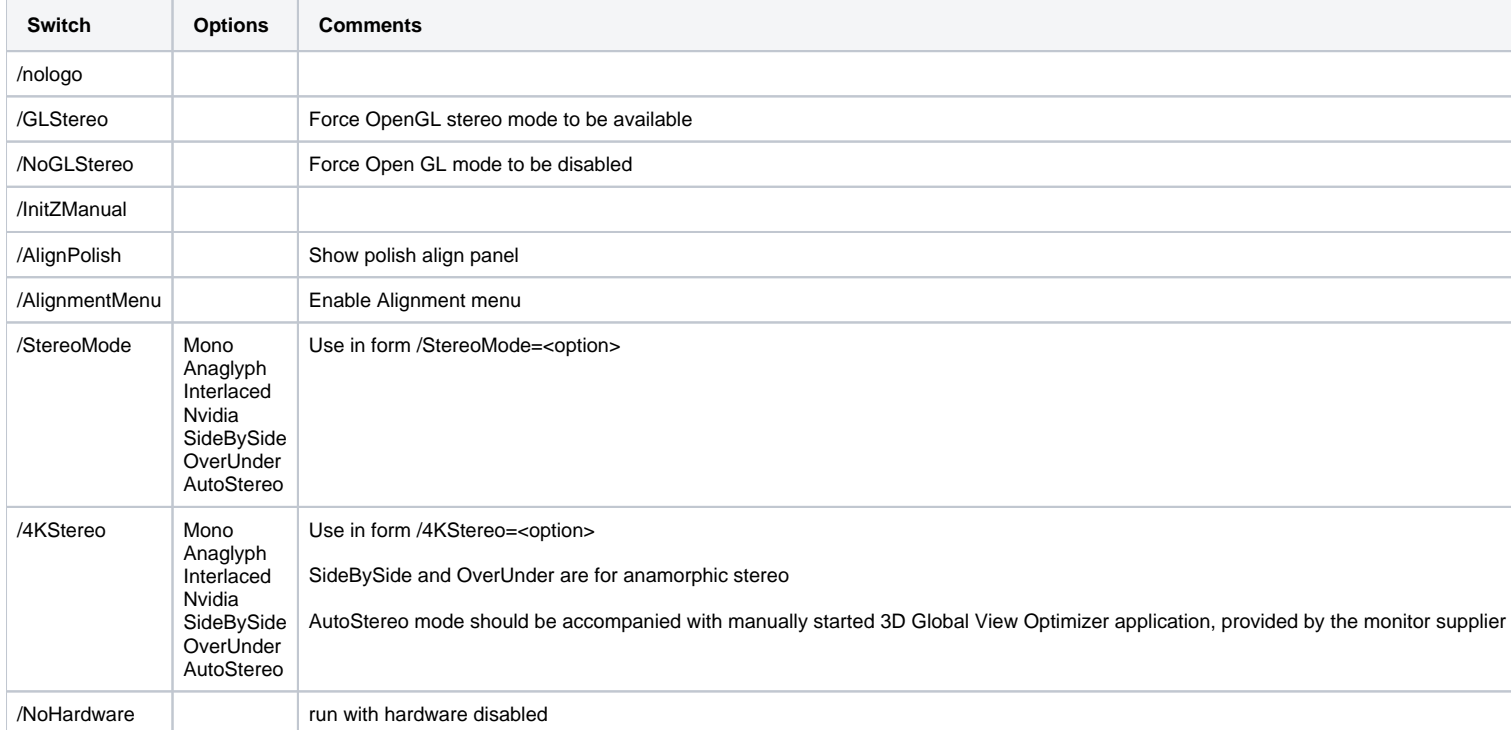